## **BỒI DƯỠNG NĂNG LỰC TOÁN 6** ĐỀ BÀI TÂP VỀ NHÀ

**Tài liệu lớp học Zoom 6NTC2 – 18h – 21h15 – Tối thứ 6 – 23/26 Nguyên Hồng** i

**Họ và tên: ...............................................................................Ngày học: ..........................................**

## **CA 2**

**Câu 6**. Tìm số nguyên n để

$$
A = \frac{n^2 + 3n + 6}{n+3}
$$

a) có giá trị nguyên.

b) có giá trị nguyên lớn nhất, nhỏ nhất.

HD:

a) Điều kiện đề A là phân số: n+3≠0⇒n≠−3

$$
A = \frac{n^2 + 3n + 6}{n + 3} = \frac{n^2 + 3n}{n + 3} + \frac{6}{n + 3} = \frac{n \cdot (n + 3)}{n + 3} + \frac{6}{n + 3} = n + \frac{6}{n + 3}
$$

Để A nguyên thì  $\frac{6}{1}$  $\frac{0}{n+3}$  nguyên  $\Rightarrow$  n + 3  $\in$  U(6) = { $\pm$ 1;  $\pm$ 2;  $\pm$ 3;  $\pm$ 6}

Lập bảng:

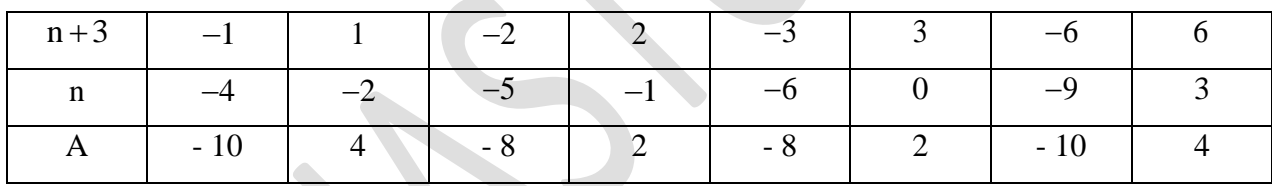

Vậy A nguyên khi  $n \in \{-10; -8; 0; 2; 4\}$ 

b)

\* Giá trị nguyên lớn nhất

$$
\text{Để A nguyên thì } \frac{6}{n+3} \text{ nguyên}
$$

Để A lớn nhất thì  $\frac{6}{1}$  $\frac{6}{n+3}$  lớn nhất

⇒ n+3 là ước dương và nhỏ nhất của 6

 $\Rightarrow$  n + 3 = 1  $\Rightarrow$  n = -2

Vậy n = –2 thì A có có trị nguyên lớn nhất

\* Giá trị nguyên nhỏ nhất

$$
\text{Đ\textring{e}}\text{ A nguyên thì }\frac{6}{n+3}\text{ nguyên}
$$

Để A nhỏ nhất thì  $\frac{6}{1}$  $\frac{6}{n+3}$ nhỏ nhất  $\Rightarrow$  n + 3 là ước âm và lớn nhất của 6  $\Rightarrow$  n + 3 = -1  $\Rightarrow$  n = -4

Vậy n = --4 thì A có có trị nguyên lớn nhất

## **CA 1**

**Câu 9**: Cạnh của một hình vuông tăng 20%. Diện tích của nó tăng bao nhiêu % HD:

Gọi cạnh hình vuông là a.

Diện tích hình vuông ban đầu là: a $\times$ a = a $^2$ 

Cạnh hình vuông sau khi tăng thêm là:  $a + 20\% . a = 120\% . a$ 

Diện tích hình vuông mới là: 120%.a.120%.a =144%.a $^2$ 

Diện tích hình vuông mới so với diện tích ban đầu tăng: 144%. $a^2$  –100%. $a^2$  = 44%. $a^2$ Vậy diện tích tăng thêm 44%.

**Câu 10**: Cạnh của một hình lập phương tăng 50 %. Thể tích của nó tăng bao nhiêu % HD:

Gọi cạnh của hình lập phương là: b

Thể tích ban đầu của hình lập phương là: a.a.a = a $^3$ 

Cạnh của hình lập phương sau khi tăng thêm là:  $a + 50\% . a = 150\% . a$ 

Thể tích của hình lập phương mới là: 150%.a.150%.a.150%.a = 337.5%.a $^3$ 

Thể tích của hình lập phương mới so với thể tích ban đầu là: 337,5%.a $^3$ –100%.a $^3$  = 237,5%.a $^3$ Vậy thể tích tăng thêm 237,5%

**Câu 11**: Đáy của một tam giác tăng 20%, chiều cao tương ứng giảm 20%. Diện tích của tam giác bao nhiêu %

HD:

Gọi đáy của tam giác là a

Gọi chiều cao của tam giác là h

Diện tích ban đầu của tam giác là:  $\frac{\text{a}.\text{h}}{2}$ 2

Đáy của tam giác sau khi tăng thêm là:  $a + 20\% a = 120\%$ .a

[www.vinastudy.vn](http://www.vinastudy.vn/) – Đam mê để thành công – 0832.64.64.64

## Vinastudy - Trường học Toán trực tuyến liên cấp dành cho học sinh trên toàn quốc Chuyên bồi dưỡng Toán từ lớp 4 đến lớp 12

Chiều cao của tam giác sau khi tăng thêm là: h $-20\%$ .h =  $80\%$ .h Diện tích của tam giác mới là:  $\frac{120\% \text{ a.}80\% \text{ h}}{2} = \frac{96\% \text{ a.} \text{h}}{2} = 96\% \cdot \frac{\text{a.} \text{h}}{2}$  $\frac{2}{2}$  -  $\frac{2}{2}$  -  $\frac{50\%}{2}$ Diện tích của tam giác mới so với diện tích ban đầu giảm: 100% –96% = 4% Vậy diện tích tam giác giảm 4%.